# **Photoshop 2022 (Version 23.0) keygen generator Free [Win/Mac] [Latest]**

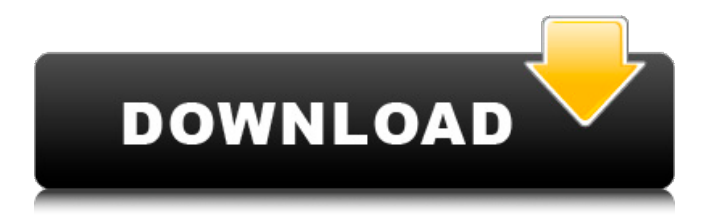

## **Photoshop 2022 (Version 23.0) Crack [Win/Mac]**

Note For a complete PDF on Adobe Photoshop, visit .

### **Photoshop 2022 (Version 23.0) Crack + [32|64bit]**

Contents In this post, we explore the features, possible uses, and importance of Photoshop. What Is Photoshop? Photoshop is an award-winning illustration program. It was first

released on May 13, 1990, and was created by Adobe Systems. Now, it is used by more than 1.3 million people globally. Photoshop is not only used for graphic design but also for video

editing, web design, video games, film editing and more. It is used by many different people, including artists, photographers, designers, students, small business owners, and others. How Does Photoshop Work? Photoshop is a digital photograph editing program. It is used to correct, create, and manipulate images. To create new images, you need to first load an image from a digital camera, scanner, or digital photo album. Photoshop has many important tools, including features that edit photos and transform them into other forms. For example, you can create captions, change the color and contrast, cut or resize images,

crop or make patterns, and draw or add text. You can use Photoshop to improve your photography, graphic design, and web design skills. You can use it to improve your digital photography skills. For example, you can use Photoshop to retouch your photos, enhance digital photos, enhance your existing photos, or enhance your photo's effects. For example, you can apply various effects to your pictures and photos. You can use Photoshop to create

blur effects, add color effects, create textures, apply textures to various photos, and use different types of colors. Adobe Photoshop also lets you create animated GIFs, logos, and other images. You can use Photoshop to create and design greeting cards, business cards, flyers, posters, magazines, book covers, and other types of layouts. How to Use Photoshop

It's not difficult to use Photoshop. To create amazing images, you need to apply various Photoshop effects to your images. The effects that you apply directly affect how the picture looks. For example, the color of your text, the pattern, and the lighting are all effects. You can create many types of effects by using Photoshop's editing tools. The following sections explain how to use Photoshop to manipulate photos and images. Color and Lighting In Photoshop, you can modify the colors and lighting of your images. For example, you can

add color to an image or change the colors in an a681f4349e

#### **Photoshop 2022 (Version 23.0) Download PC/Windows**

Q: How to make Swing wait while the JavaFX app is loading? I've created a JavaFX app which is mostly images. However, when it runs, it loads the images in line, like this: public void start(Stage primaryStage) throws Exception { ScrollPane scrollPane = new ScrollPane(); Scene scene = new Scene(scrollPane, WIDTH, HEIGHT); primaryStage.setScene(scene); for(File picture: pictureFile) { Image image = new Image(picture.toURI().toString()); image.setStyle("-fx-alignment: center; -fx-scale-height: 2; -fx-scale-width: 2;"); image.setFitHeight(WIDTH/2); image.setFitWidth(WIDTH/2); scrollPane.setContent(image); } } As you can see, it only loads the images right after I call start. Is there any way to modify the code to make it wait until all the images are loaded? A: You could set the imagesLoaded property of the ScrollPane to false and then have your loop set it to true: for (File picture: pictureFile) { Image image = new Image(picture.toURI().toString()); image.setStyle("-fx-alignment: center; -fx-scale-height: 2; -fx-scale-width: 2;"); image.setFitHeight(WIDTH/2); image.setFitWidth(WIDTH/2); scrollPane.setContent(image); image.loadImage(); scrollPane.setImagesLoaded(true); } It will prevent the initial loading if the images are missing, so you won't need to call the loadImage() function each time. Of course, if you want to have them fade in, you will need to call the loadImage() function manually in the for loop. A:

### **What's New in the Photoshop 2022 (Version 23.0)?**

Rational optimization of enzymatic hydrolysis of starch. Starch is an abundant bioresource, but it has high solubility in water, which limits the applications. This study was carried out to develop an efficient procedure to improve the enzymatic hydrolysis of starch. The effects of starch concentration, pH, temperature and time on hydrolysis were investigated using the amylase from Aspergillus oryzae E-15 as the catalyst, and succinic acid monomethyl ester (SAM) as the catalyst. After 8 h hydrolysis, the enzymatic hydrolysis of cornstarch with 5 mg enzyme and 1 mg SAM was 72.2%. The initial concentration of starch and pH could markedly increase the hydrolysis rate. For the samples with 72.2% hydrolysis

at 0.5 h, the optimum conditions were 1.2 mg/ml cornstarch, pH 5.2 and 72.2% hydrolysis. In a column reactor, the hydrolysis of starch using 1.2 mg enzyme and 1 mg SAM followed the pseudo-zero order kinetics, with a half-life of 3.39 h. By controlling the pH and temperature, the hydrolysis of starch by A. oryzae E-15 was carried out efficiently, providing a new method for the industrial production of oligosaccharides.[Ultrastructural changes in the muscles of hypothyroid rats. 1. A scanning electron microscopy study]. In this study the ultrastructure of the anterior tibial muscle of hypothyroid rats (hypothyroidism produced by treatment with 0.02% propylthiouracile for 30 days) was examined using the scanning electron microscope. When compared with the control group, hypothyroid rats showed muscle atrophy with degenerative changes. The number of type I and IIA fibers were significantly decreased. In addition the ratio of type IIB/IIA, type IIB/IIC/IIA, and IIA/IIC fibers were also decreased. In hypothyroidism, the number of the muscle fibers was significantly increased when compared with the control group. An increased amount of muscle fibers was observed in a few areas of the myotubes. After 5 days of being deprived of thyroxine replacement therapy, there was a significant recovery. The atrophy process was shown to be reversible in most of the fibers.1. Field of the

## **System Requirements For Photoshop 2022 (Version 23.0):**

\* OS: Windows 7/8/10 \* CPU: Intel i5 2400 3.3 GHz or above \* RAM: 6 GB \* HDD: 200 GB OS: Windows 7/8/10CPU: Intel i5 2400 3.3 GHz or aboveRAM: 6 GBHDD: 200 GB \* Language: English \* Game Features: - Brought to you by the fabulous duo behind H1Z1, PlanetSide 2 and PlanetSide 2: Mercenaries. - Epic

#### Related links:

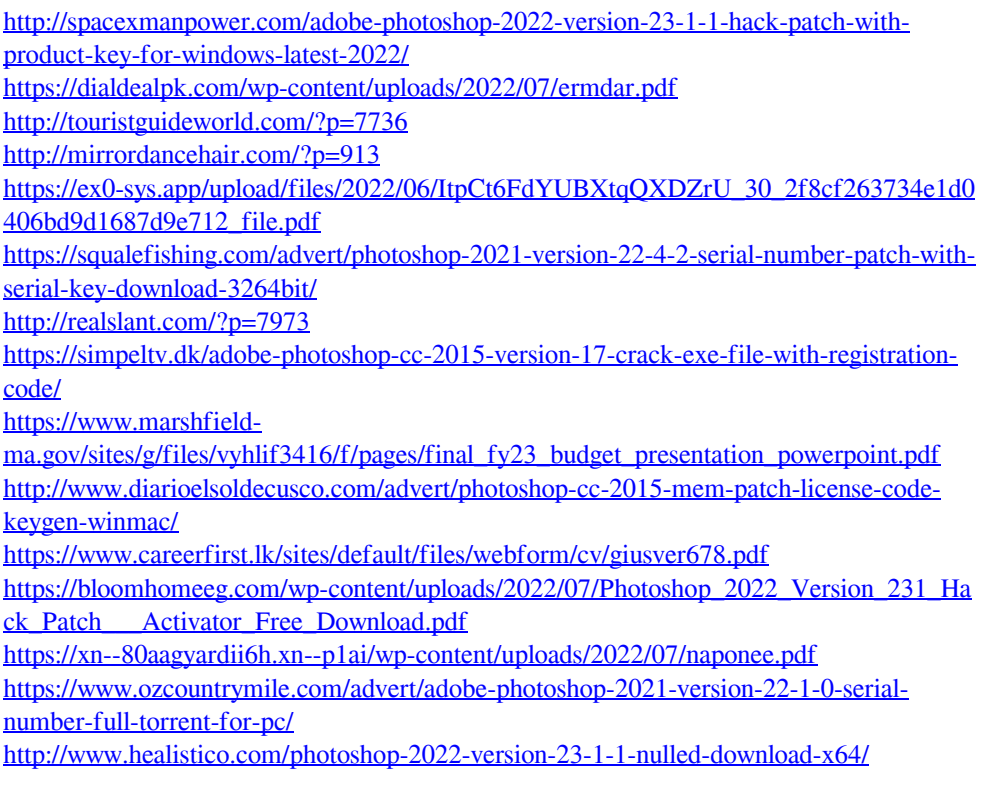

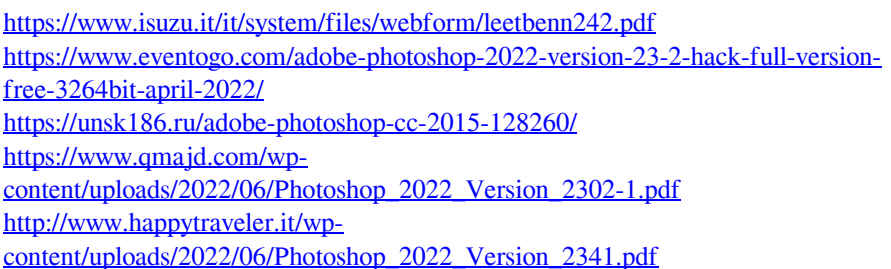